## Diferencialna geometria plochy

```
H∗ rezervovane symboly: r,u,v,x,y,z, a,b,c,R, u0,v0,P0, ru,rv,ruu,
           ruv,rvv, ∇f, vn, fE,fF,fG,fL,fM,fN,fH,fK, hs,ppp, du,dv , assum∗L
          << Calculus`VectorAnalysis`
         r[u_1, v_2] = {a \cos[u] \cos[v]}, b \sin[u] \cos[v]}, c \sin[v]};
          (* parametricka rovnica plochy *)
         \{a > 0, b > 0, c > 0\};
          f[x_1, y_2, z_1] = \frac{x^2}{24}a ^2
                                     +\frac{y^2}{2}b ^2
                                              +\frac{z^2}{z}\frac{2}{c} \frac{2}{c} - R ^2; (* implicitna rovnica plochy *)
         u0 = 0; v0 = 0 ;
         P0 = r[u0, v0]; (* vyšetrovany bod *)
          (* parcialne derivacie vektorovej funkcie r[u,v] podla parametrov u,v *)
         ru[u_1, v_1] = D[r[u, v], u]; rv[u_1, v_1] = D[r[u, v], v];ruu[u, v] = D[r[u, v], u, u]; rw[u, v] = D[r[u, v], u, v]; rw[u, v] = D[r[u, v], v, w]88ru@u, vD, rv@u, vD<, 8ru@u0, v0D, rv@u0, v0D<< êê Simplify êê MatrixForm
          i
          k
          jjjjjjjjjjjjjjjjjjjjj
            i
            k
            \sqrt{2}-a \cos[v] \sin[u]b \cos[u] \cos[v]0
                                   \overline{1}\overline{ }\int -a \cos[u] \sin[v]k
                                       jjjjjj
                                        −b Sin[u] Sin[v]
                                             c \cos[v]\overline{a}\overline{ }i
                      k
                      jjjjjj
                       0
                       b
                       \overline{0}\overline{1}\overline{1}\overline{ }i
                                                 k
                                                 jjjjjj
                                                  \Omega0
                                                   c
                                                     \overline{1}\overline{1}\overline{ }\overline{1}\overline{y}zzzzzzzzzzzzzzzzzzzzz
          (* gradient plochy danej implicitne *)
         ∇f[x_1, y_2, z_ = Grad [f[x, y, z], Cartesian[x, y, z]]
          \left\{\frac{2~x}{a^2}~,~\frac{2~y}{b^2}~,~\frac{2~z}{c^2}\right\}X = \{x, y, z\}; (* vseobecny bod *Dotykova rovina a normala ku ploche
```

```
\text{vn}[\text{u}_\text{r}, \text{v}_\text{r}] = \text{ru}[\text{u}, \text{v}] \times \text{rv}[\text{u}, \text{v}] ;
vn[##] & @@@ { {u, v}, {u0, v0}} // Simplify // TableForm
b c Cos[u] Cos[v]^2ac Cos[v]^2 Sin[u]abCos[v] Sin[v]b c 0 0
dot{x}[u_, v_] = (X - P0).vn<sub>[u, v]</sub>;
normalav[u, v_]= P0 + \lambda vn[u, v];
dotykovarovinaI[x0_, y0_, z0_] = (X - {x0, y0, z0}). ∇E[X0, Y0, z0];
normalaI[x0, y0, z0] = {x0, y0, z0} + λ∇f[x0, y0, z0];
8dotykovarovinaV@##D, normalaV@##D< & @@@ 88u, v<, 8u0, v0<< êê Simplify êê TableForm
\cos[v] (bc (-a + x) \cos[u] \cos[v] + a c y \cos[v] \sin[u] + a b z \sin[v])a + b c \lambda \cos[u] Cos
                                                                                     a c \lambda Cos[v]^2 Sin[v]ab \lambda \cos[v] \sin[v]b c (-a + x)a + b c \lambda\cap\Omega
```

```
{dotykovarovinaI[##], normalaI[##]} & @@ P0 // Simplify // TableForm
```
 $-2 + \frac{2x}{2}$  $a + \frac{2\lambda}{a}$  0  $\bigcap$ 

## **Krivosti**

```
dlvec[v] := Sqrt[v.v]
vn[u, v] = vn[u, v] / dlvec[v, v][u, v]]; (* normovanie vektora normály *)
fE[u_1, v_1] = ru[u, v], ru[u, v]; fF[u_1, v_1] = ru[u, v], rv[u, v]; fG[u_1, v_1] = rv[u, v], rv[u]fL[u_1, v_ = vn[u, v].ruu[u, v];
fM[u_1, v_ = vn[u, v]. ruv[u, v]; fN[u_1, v_ = vn[u, v]. rvv[u, v];
zakladneformy[u_, v_] = {fE[u, v] du^2 + 2 fF[u, v] du dv + fG[u, v] dv^2,
   fL[u, v] du^2 + 2 fM[u, v] du dv + fN[u, v] dv^2};
```
normalovakrivost $[u, v] = \{1\} / \{1\}$ ;

Simplify[{zakladneformy[u0, v0], normalovakrivost[u0, v0]}, assum] // MatrixForm

 $(6b^2 du^2 + c^2 dv^2$ ,  $-a(du^2 + dv^2)$  $-\frac{a (du^2+dv^2)}{h^2 du^2 + c^2 dv^2}$ 

 $fE[u, v] fN[u, v] + fL[u, v] fG[u, v] - 2 fF[u, v] fM[u, v]$  $fH[u_1, v_2] = 2(fE[u, v] fG[u, v] - fF[u, v]$ <sup>2</sup>)  $fL[u, v] fN[u, v] - fM[u, v]$ <sup>^2</sup>  $fK[u_{-}, v_{-}] = \frac{1 - (v_{+} - v_{-}) - (v_{-} - v_{-})}{fE[u, v] - fF[u, v] - fF[u, v]$ 

hlavnekrivosti $[u, v] = fH[u, v] + {1, -1} \sqrt{fH[u, v] \cdot 2 - fK[u, v]}$ ;

(hk := hlavnekrivosti $[u, v]$  ; uplnakrivost $[u, v_+] = hk[[1]] hk[[2]]$ ; strednakrivost $[u_1, v_2] = (hk[[1]] + hk[[2]]) / 2;$  $Clear(hk];)$ 

hlavnekrivosti[u0, v0] // Simplify

$$
\big[\frac{b\ c\ \left(b\ c\ \sqrt{b^2\ c^2}\ \sqrt{\frac{a^2\ (b^2-c^2)^2}{b^4\ c^4}}\ -a\ \left(b^2+c^2\right)\right)}{2\ \left(b^2\ c^2\right)^{3/2}}\ ,\ \frac{b\ c\ \left(-b\ c\ \sqrt{b^2\ c^2}\ \sqrt{\frac{a^2\ (b^2-c^2)^2}{b^4\ c^4}}\ -a\ \left(b^2+c^2\right)\right)}{2\ \left(b^2\ c^2\right)^{3/2}}\ \big\}
$$

Simplify[hlavnekrivosti[u0, v0],  $\{a > 0, b > 0, c > 0, b > c\}$ ]

$$
\Big\{-\frac{a}{b^2}\,\, ,\,\, -\frac{a}{c^2}\,\Big\}
$$

{uplnakrivost[u0, v0], strednakrivost[u0, v0]} // Simplify

$$
\left\{\frac{a^2}{b^2 c^2}, -\frac{a b c (b^2+c^2)}{2 (b^2 c^2)^{3/2}}\right\}
$$

## **Hlavne smery**

```
hs [u, v] = (fL[u, v] fF[u, v] - fM[u, v] fE[u, v]) du^2 +(fL[u, v] fG[u, v] - fN[u, v] fE[u, v]) du dv + (fM[u, v] fG[u, v] - fN[u, v] fF[u, v]) dv'ppp[u, v_{-}] = dlvec[ru[u, v] du + rv[u, v] dv];
```
 $solution = Solve[$  { $hs[10, v0] = 0$ ,  $pp[$ u0,  $v0] = 1$ }, { $du, dv$ }]

Solve::ifun : Inverse functions are being used by Solve, so some solutions may not be found.

$$
\Big\{\Big\{du\rightarrow -\frac{1}{b}\;,\;dv\rightarrow 0\Big\}\;,\;\Big\{du\rightarrow \frac{1}{b}\;,\;dv\rightarrow 0\Big\}\;,\;\Big\{dv\rightarrow -\frac{1}{c}\;,\;du\rightarrow 0\Big\}\;,\;\Big\{dv\rightarrow \frac{1}{c}\;,\;du\rightarrow 0\Big\}\Big\}
$$

 $ru[u0, v0]$  du +  $rv[u0, v0]$  dv  $\prime$ . solution **RowReduce**[%] (\* pre pripad, ze najde linearne zavisle vektory \*)  $\{0, -1, 0\}, \{0, 1, 0\}, \{0, 0, -1\}, \{0, 0, 1\}\}$  $\{ \{0, 1, 0\}, \{0, 0, 1\}, \{0, 0, 0\}, \{0, 0, 0\} \}$ 

## **Graficke znazornenie**

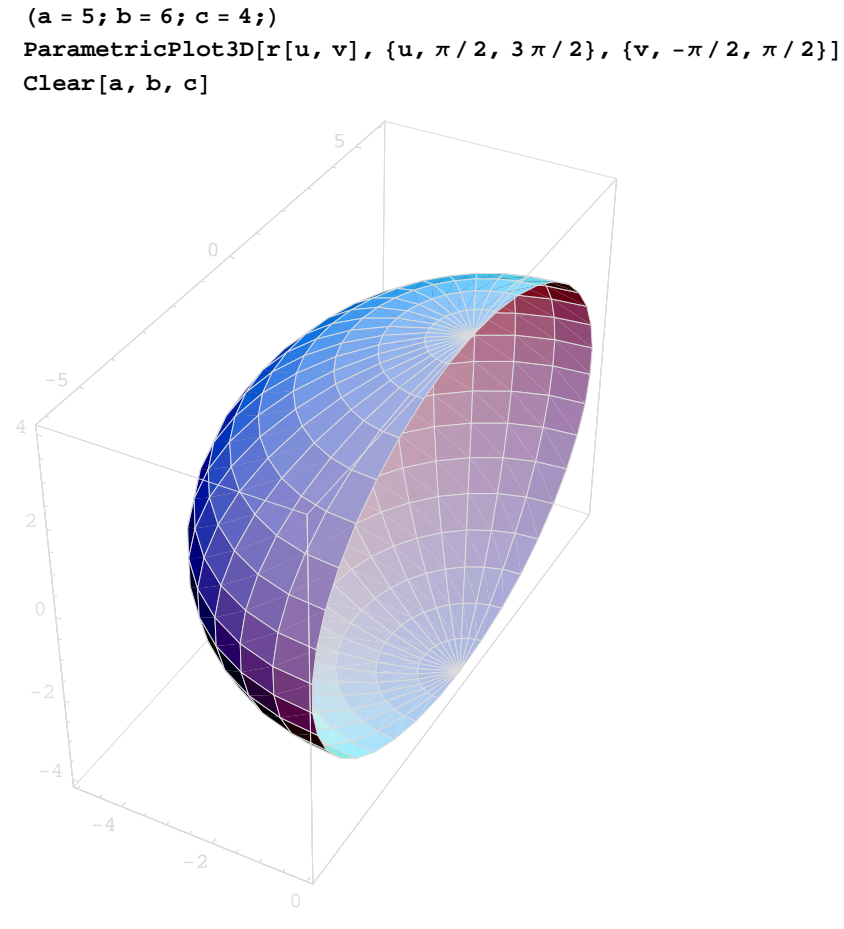

Graphics3D